# Junior RU 30 RTS *COMMISSIONING QUICK GUIDE*

**1) Connect battery tube to motor** Insert AA batteries as illustration on side of tube.

Connect the motor to the battery

**2) Pairing the Handset** Access the PROG button on the inside of the Situo handset. **PROG**

Press **Briefly and release** the PROG button.

The blind will jog once.

#### **The motor end limits and rotation direction are pre set.**

**3) Change Rotation Direction**

If required - **Move away from end limits.**

Press **UP** and **DOWN** buttons simultaneously, until the blind jogs.

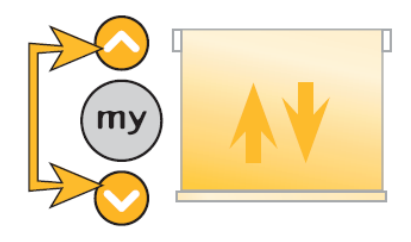

Press and hold the **my** button until the blind jogs. The rotations direction is now revered.

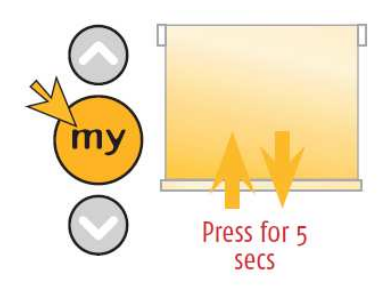

## **4) Adjust Upper End Limit**

Press the **UP** button and send the blind to the upper limit position

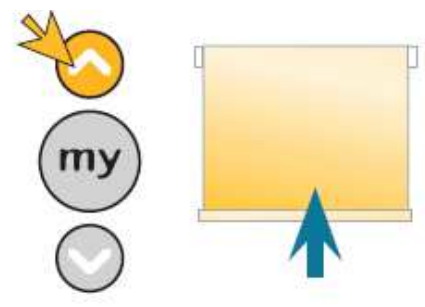

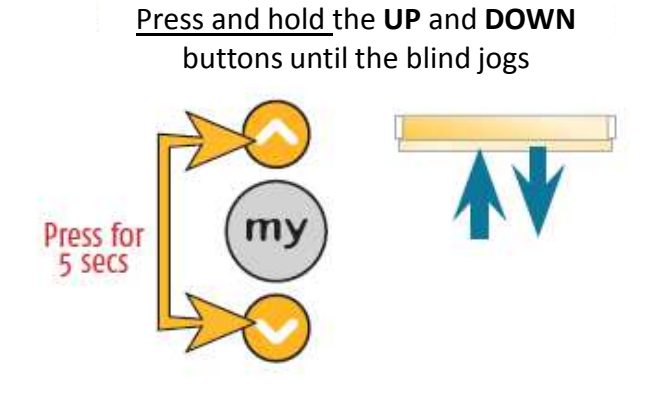

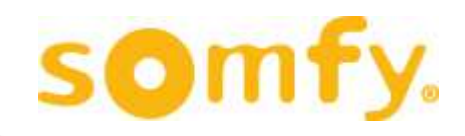

(2) section

## **4) Adjust Upper End Limit (Cont.)**

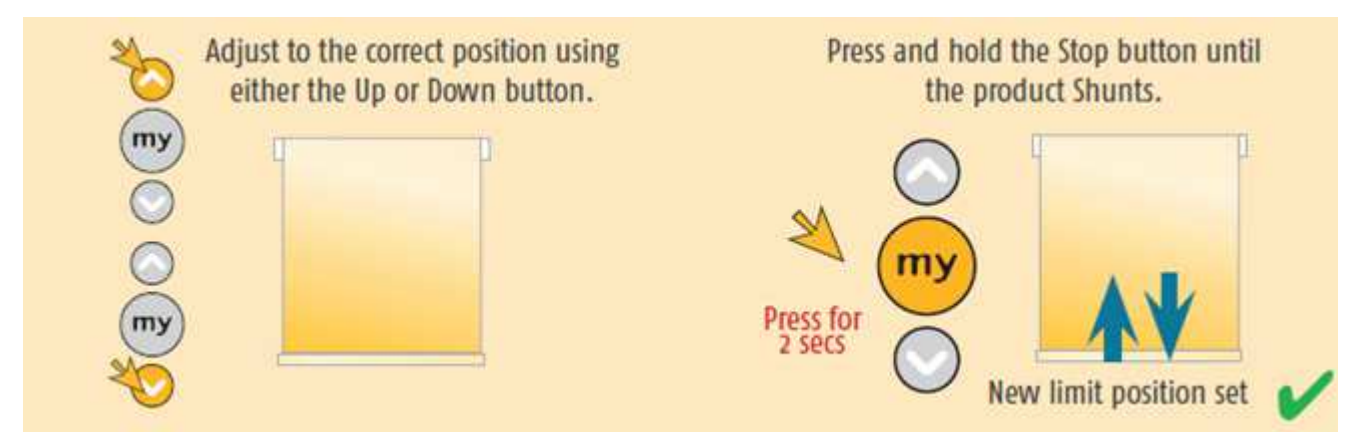

## **5) Adjust Lower End Limit**

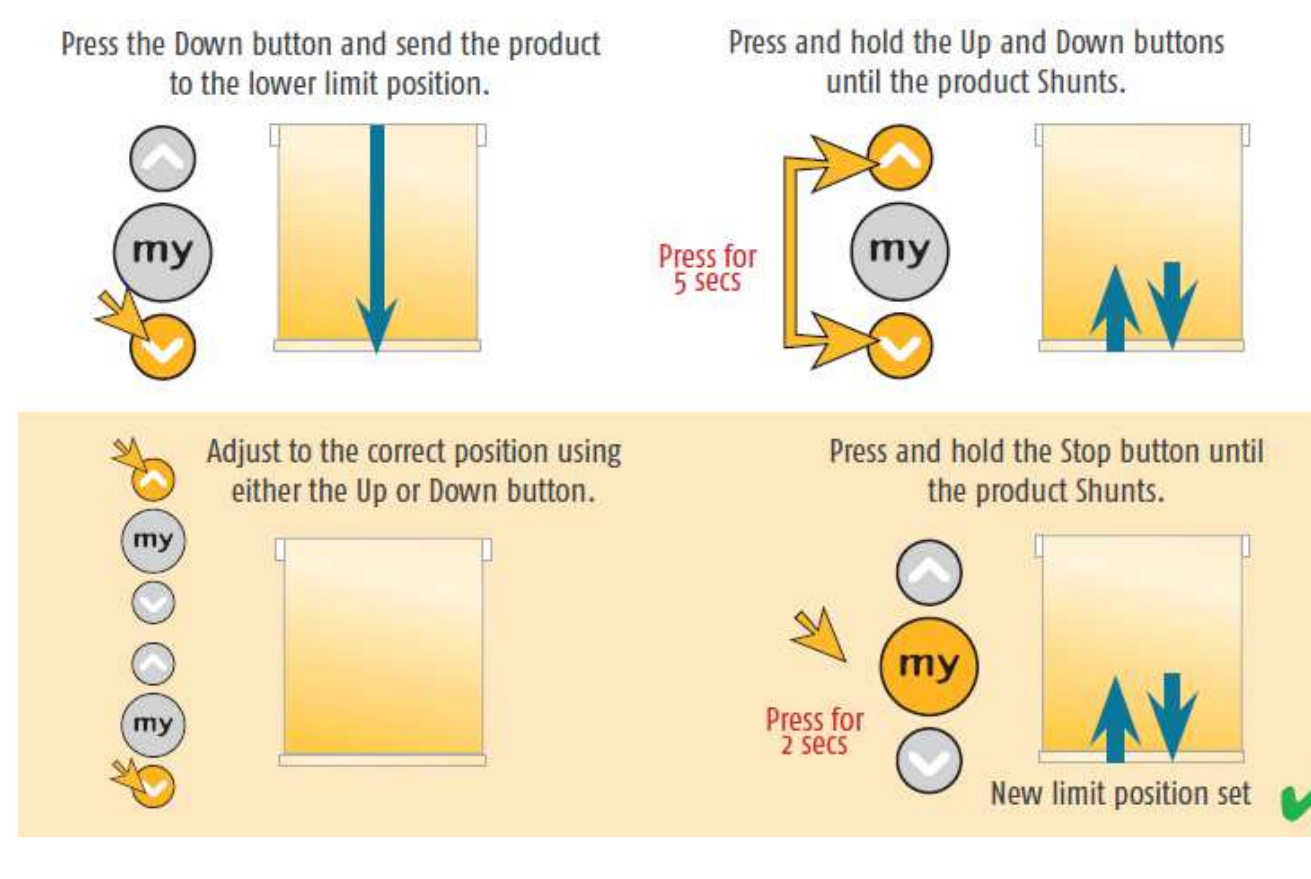

# **6) Copy control to another handset**

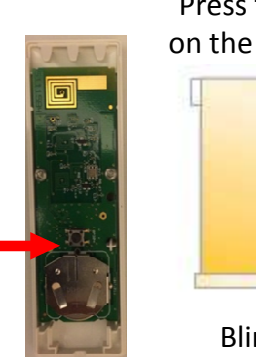

Press the PROG button on the back of the Situo.

Blinds jogs once.

**Very quickly** press the PROG button on the back of the new handset

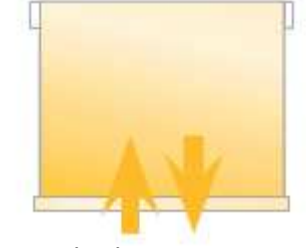

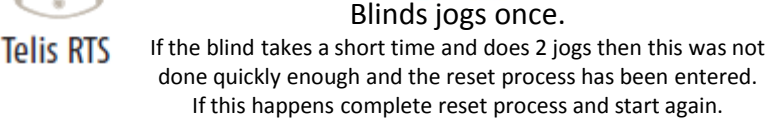

#### **7) Reset to Factory Mode**

To wipe limit settings and remove all transmitters:

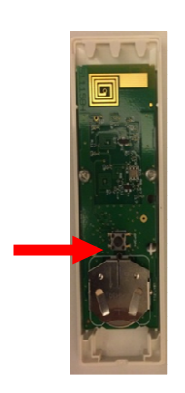

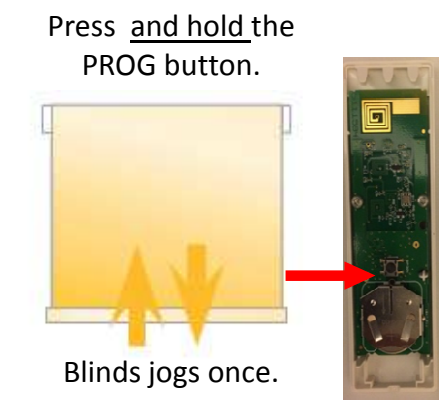

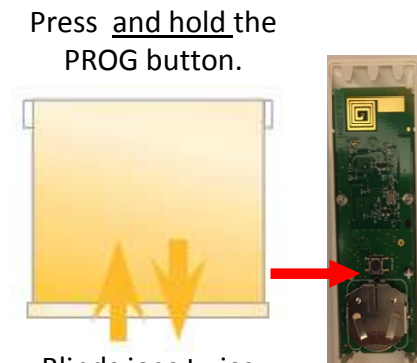

Blinds jogs twice.

Press and hold the PROG button.

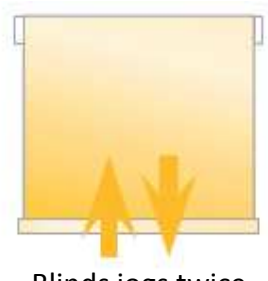

Blinds jogs twice.